GPODGFDisplayの応用

特許公報 構造用アルミニウム合金板及びその製造方法

JP6412103をシュミレーション

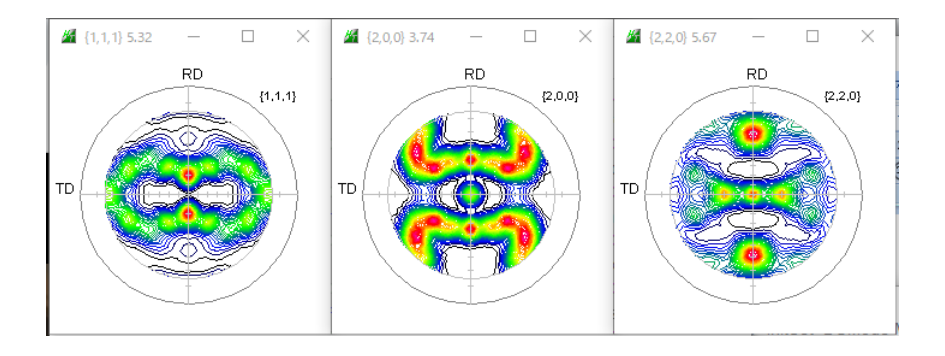

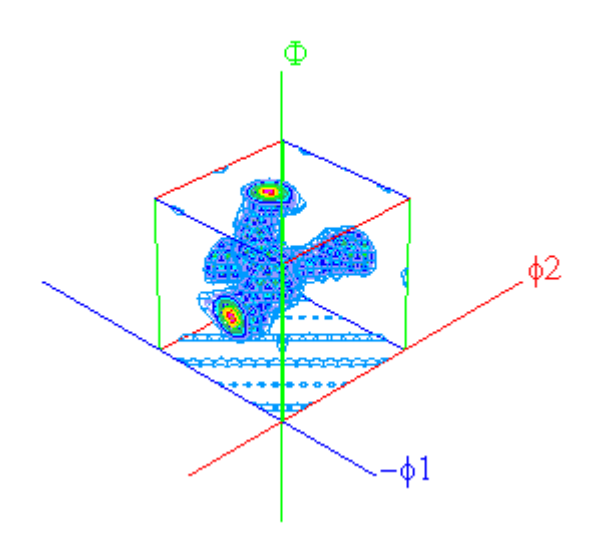

2022年07月19日 HelperTex Office 概要

特許請求範囲に結晶方位を扱った申請があります。以前はXRDを用いていたが、 最近は,EBSD利用が目立っています。しかし、圧延版などの場合、材料の広い範囲データが 必要になり、XRDが利用されています。

今回は、構造用アルミニウム合金板及びその製造方法に適用されている特許公報を扱ってみます。

#### XRD結晶方位に関する請求範囲

製造した構造用アルミニウム合金板では、Brass 方位、S方位、及び、Copper 方位という3種類の 結晶方位のうち、少なくとも 1 種類の結晶方位の方位密度が、ランダム比で 20 以上であり、かつ、 Cube 方位、CR 方位、Goss 方位、RW 方位、及び、P 方位という 5 種類の結晶方位の方位密度が、 ランダム比ですべて 10 以下である集合組織

#### 解説

結晶方位を扱う場合、方位密度とVolumeFraction(VF%)があります。 VF%はXRDの場合、体積分率(体積率)、EBSDの場合、面積率と表現されています。 結晶方位とVF%の関係は、euler角度(φ1,Φ,φ2)の広がりを同一とし、 同じVF%の場合

Goss:RW:Cube:Copper:Brass:P:CR:S=4:4:4:2:2:2:2:1 の関係があります。

今回は、結晶方位でシュミレーションを行ってみます。

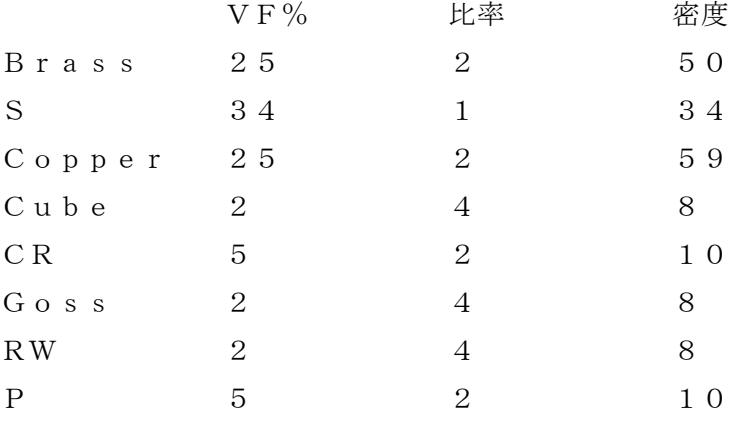

```
シュミレーション
対称性
    Brass \{110\} < 112(110) \begin{bmatrix}1-12\end{bmatrix} (54.74, 90.0, 45.0)
          (011)[2-11] (35, 26, 45, 0, 0, 0)(101) [-1-21] (35.26, 45.0, 90.0)S{231} < 346 >
          (231)[3-46] (52.87,74.50,33.69)
          (213)[-3-64] (58.98, 36.70, 63.43)
          (132)[6-43] (27.03,57.69,18.43)
    Copper\{1\;2\;1\} \leq 1\;1\;1 >(1\ 2\ 1) [1-1\ 1] (3\ 9.2\ 3, 6\ 5.9\ 1, 2\ 6.5\ 7)(1\ 1\ 2) [-1-1\ 1] (9\ 0\ 0\ 0\ 3\ 5\ 2\ 6\ 4\ 5\ 0)Cube \{100\} < 001 >
          (001)[100] (0.0,0.0,0.0)
          (010) [100] (0.0, 90.0, 0.0)(010)[001] (90.0,0.0,0.0)
          (001)[0-10] (90.0, 0, 0, 0, 0)(001) [0-10] (0.0, 0.0, 90.0)(100)[0-10] (0.0, 90.0, 90.0)(100)[001] (90.0,90.0,90.0)
          (001) [-100] (90.0, 0, 0, 90.0)CR {010} <103>
          (010)[103] (71.57,90.0,0.0)
          (001) [1-30] (71.57, 0.0, 0.0)(010)[301] (18.43,90.0,0.0)
          (001) [3-10] (18.43, 0.0, 0.0)(100)[0-13] (71.57, 90.0, 90.0)(001) [-3-10] (71.57, 0.0, 90.0)(100)[0-31] (18.43, 90.0, 90.0)(001) [-1-30] (18.43, 0, 0, 90.0)Goss \{110\} <001>
          (110)[001] (90.0,90.0,45.0)
          (011) [100] (0.0, 45.0, 0.0)(101)[0-10] (0.0, 45.0, 90.0)RW {001} <110>
          (001) [1-10] (45.0, 0.0, 0.0)(010) [101] (45.0, 90.0, 0.0)(001) [-1-10] (45.0, 0.0, 90.0)(100) [0-11] (45.0, 90.0, 90.0)
```
 $P$ {110} <111>  $(110)$   $[1-11]$   $(35.26, 90.0, 45.0)$  $((011) [1-11]$   $(54.74, 45.0, 0.0)$  $(101)$ [-1-11] (54.74,45.0,90.0)

測定される結晶方位の値は測定Stepに影響受ける方位があります。

 $S$ tep=5.0で方位のシフトがない場合

Gossは全て同一の値が測定されるが、他の方位は等価方位により格子点から外れる為、 異なった値で、正しい値より少ない値を示します。

本資料では、結晶方位の値は等価方位の最大値を採用します(正しい値に近づける)。

## FWHM=15degでODF図作成

Model ODF  $\times$ Crystal Symmetry Sample Symmetry Grid Cells for Output ODF  $\overline{0.50}$ Step **Orthorhombic**  $\overline{\phantom{a}}$  $5.0*5.0$ - O (Cubic)  $\blacktriangledown$  $\sqrt{45.0}$ Diagram Range +/-Component No 8. Component No 8. Component No 8. 100.0% 100.0% 100.0%  $\Omega$  $0.50$  $FWHM\Phi = 15.00$ **FWHM**  $\frac{\cancel{P}}{\cancel{P}} = \boxed{15.00}$  $0.50$ **FVHM**  $\frac{\mu}{4}$  = 15.00 45.0 45.0  $0.50$ 45.0 On Distribution **FWHM P4 FWHM D FWHM P2** Volume No. Texture Component Sample Name  $1$   $(1 1 0)$   $(1 1 2)$  brass  $\overline{\triangledown}$  Gauss  $\overline{=}$  15.00  $15.00$  $15.00$  $\sqrt{25}$   $\pm$   $\approx$ ↴ BSCCGRP-FWHM15  $\overline{\phantom{a}}$  $\sqrt{34}$   $\div$  %  $\boxed{2}$   $\boxed{$  { 1 3 2 }  $\left($  6 -4 3 > S-1  $\overline{\triangledown}$  Gauss  $15.00$  $\sqrt{15.00}$  $15.00$  $\overline{\phantom{0}}$ 3 (1 1 2 )< 1 1 -1 > copper  $\sqrt{25}$   $\pm$   $\approx$ ॼ  $\overline{v}$  Gauss  $\overline{v}$  15.00  $15.00$  $15.00$ Project Name  $\overline{\mathbf{r}}$  $\overline{\textbf{v}}$  $(0\ 0\ 1)$  < 1 0 0 > cube Gauss  $\overline{=}$  15.00  $15.00$  $15.00$  $\sqrt{2}$ EX.  $\overline{4}$ Demo  $\overline{\phantom{a}}$  $1(1 0 0)$   $(0 1 3)$  CR  $\overline{\phantom{0}}$  $\overline{v}$  Gauss  $\overline{v}$  15.00  $15.00$  $15.00$  $\sqrt{5}$ Œ×  $5<sub>5</sub>$ Cell Parameters (Relative)<sup>.</sup>  $(110)(001)$  goss ∓  $\boxed{\triangleright}$  Gauss  $\boxed{\triangleright}$  15.00  $\sqrt{15.00}$  $15.00$  $\overline{2}$ Œ×  $\mathsf{6}$  $\overline{\boxplus}{}^*$  $\frac{1}{7}$  (0 0 1 ) < 1 -1 0 > RW  $\boxed{\triangledown}$  Gauss  $\boxed{\triangledown}$  15.00 ⋥  $15.00$  $15.00$  $\sqrt{2}$ **a**  $\boxed{1.0}$  **b**  $\boxed{1.0}$  **c**  $\boxed{1.0}$  $\sqrt{8}$   $(110x111)$  P  $\boxed{\triangleright}$  Gauss  $\boxed{\triangleright}$  15.00  $15.00$  $15.00$  $\overline{5}$ सि∗  $\mathbf{F}$  $9$   $(525)(151)$  $\Box$  Gauss  $\Box$  10.0  $10.0$  $10.0$  $\boxed{10}$   $\div$  %  $\alpha$  90.0  $\beta$  90.0  $\gamma$  90.0  $10$   $(0 + 3)$   $(1 + 0)$  $\overline{+}\overline{]}$   $\Box$  Gauss  $\overline{+}\overline{]}$  10.0  $\sqrt{10.0}$  $10.0$  $\boxed{10}$   $\div$   $\approx$ Background  $\boxed{0}$ T %  $\overline{\triangledown}$  Max Linearity Creation of Model ODF Exit

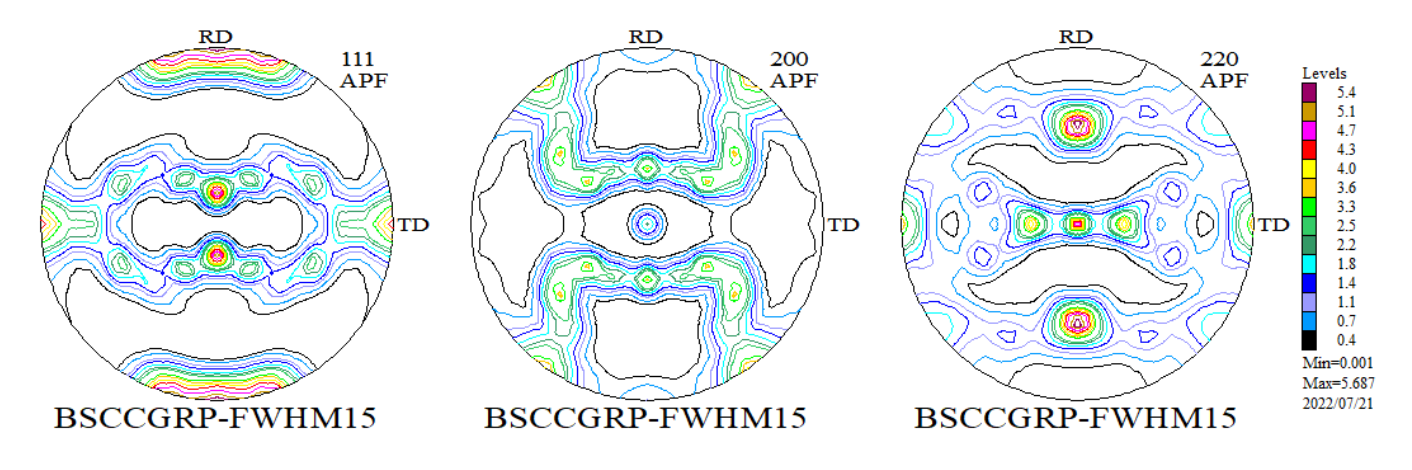

極点図の測定では測定間隔5度が一般的であるが、間隔を狭くすれば、正しい強度測定が可能になるが 測定時間が長くなり、ODF図表示もスピードが遅くなります。

以降、この極点図から反射極点図を作成し、各種ODFで解析を行い、方位密度の確認

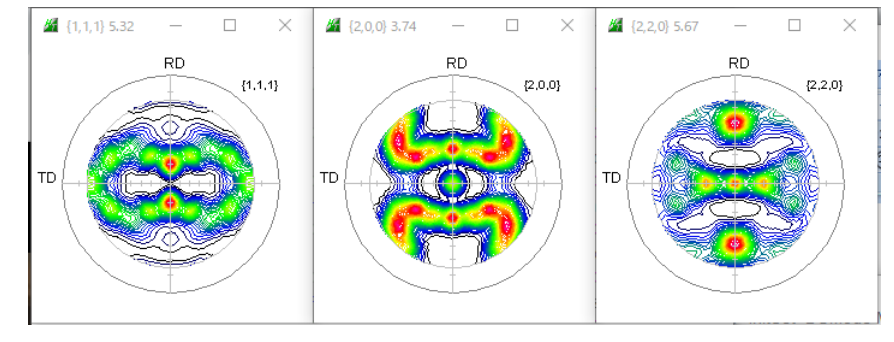

法密度の計算をGPODFDisplayソフトウエアで実施

{0 0 1}<1 0 0> cube

MAXODF=22.55

## 各方位の最大値を計算

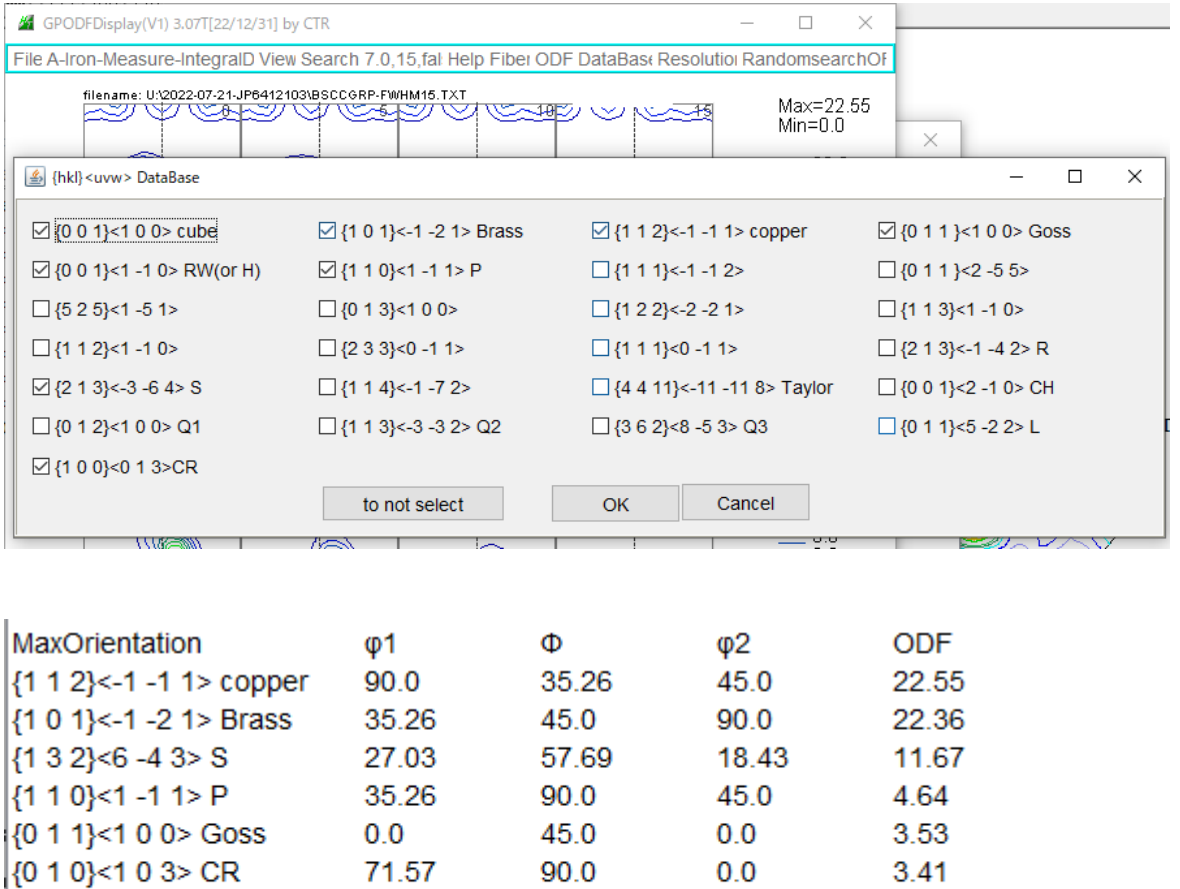

 $(0 0 1)$  < 1 - 1 0 > RW(H) 45.0  $0.0$  $0.0$ MINIODF=0.0 (Weight=0 Cycle=10)

 $0.0$ 

 $0.0$ 

3.06

 $2.8$ 

 $0.0$ 

## GPODFDisplayによる専用の計算

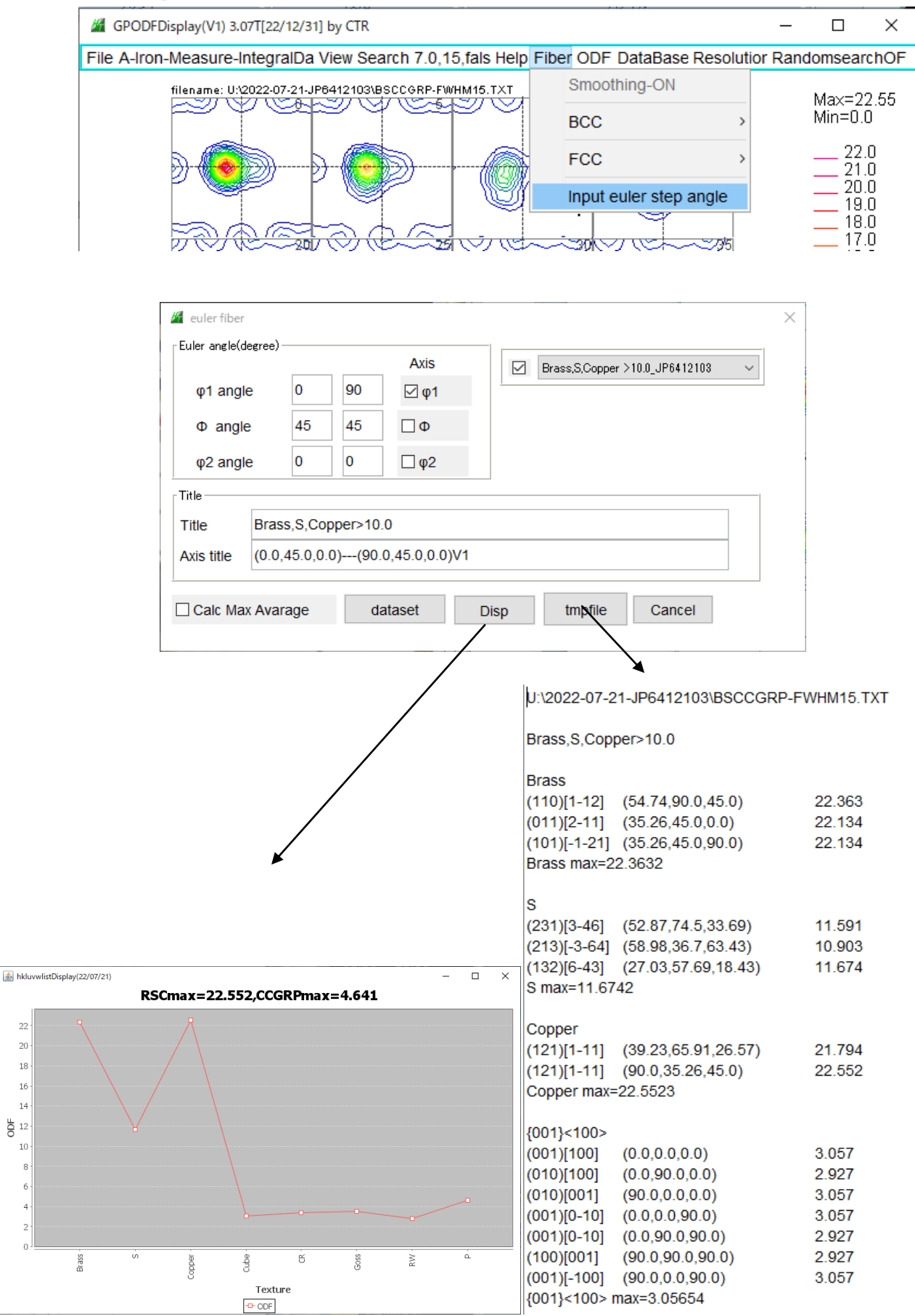

以降、反射極点図から各種 ODF で解析を行い、Brass,S,Copper>10 の評価を行ってみます。

## LaboTexで解析

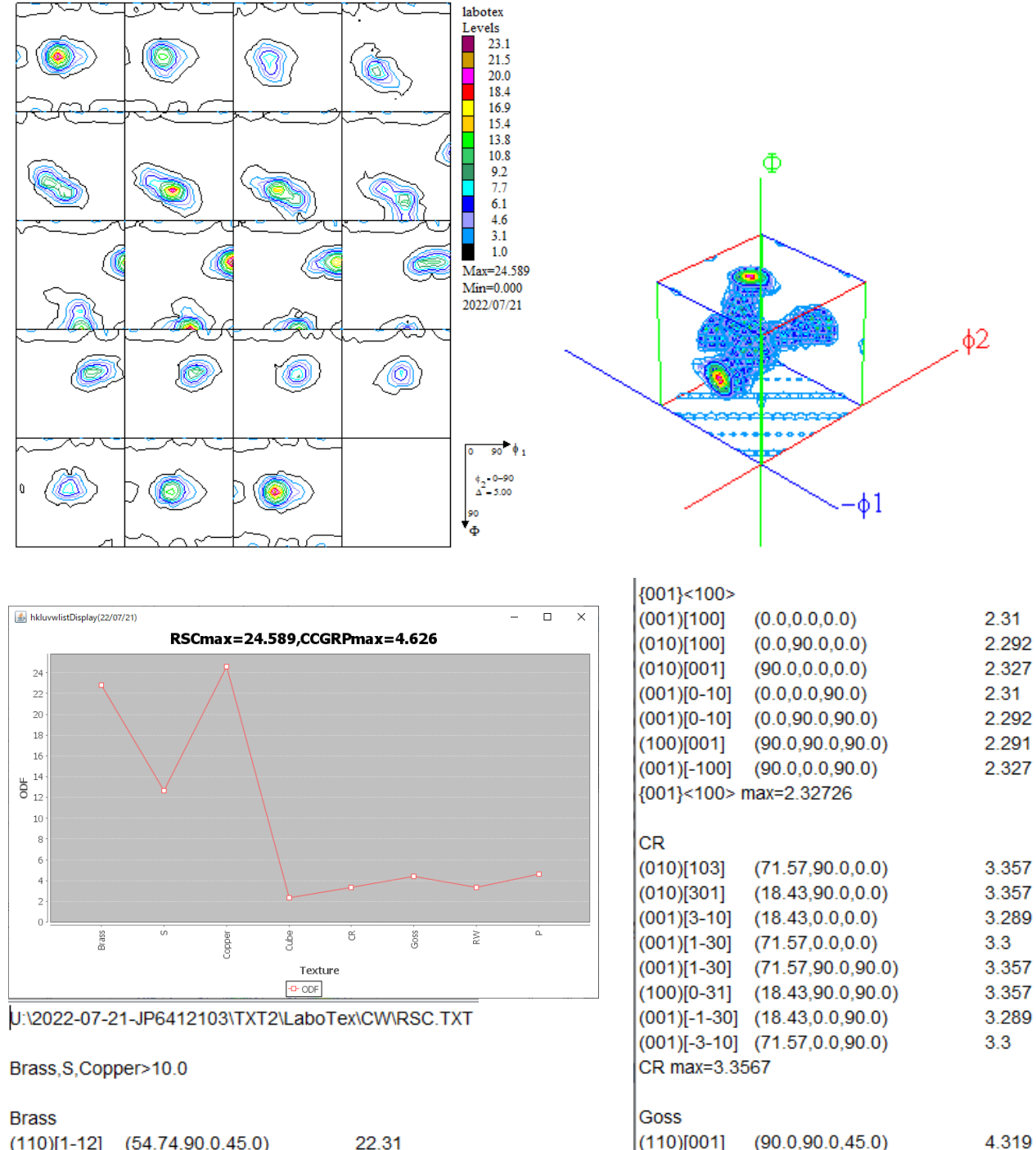

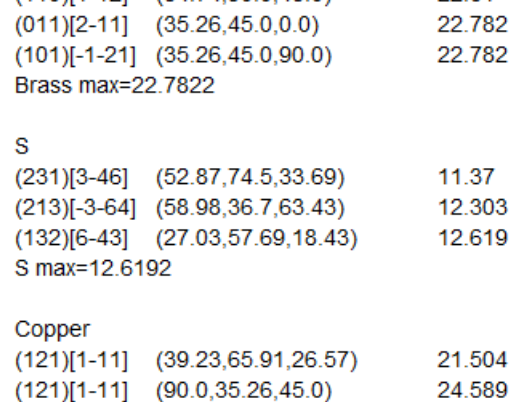

 $(121)[1-11]$   $(90.0,35.26,45.0)$ Copper max=24.5889

3.357 3.357 3.289  $3.3$ 4 3 1 9  $(90.0, 90.0, 45.0)$  $(110)[001]$ 4.418  $(011)[100]$  $(0.0, 45.0, 0.0)$  $(0.0, 45.0, 90.0)$ 4.418  $(011)[100]$ Goss max=4.41758

# RW

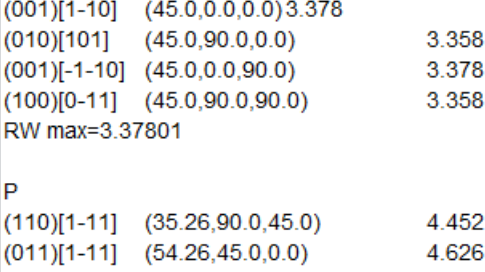

 $(101)[-1-11]$   $(54.74,45.0,90.0)$ 4.626 P max=4.62635

```
BSCmax 24.589
```
## TxToolsで解析

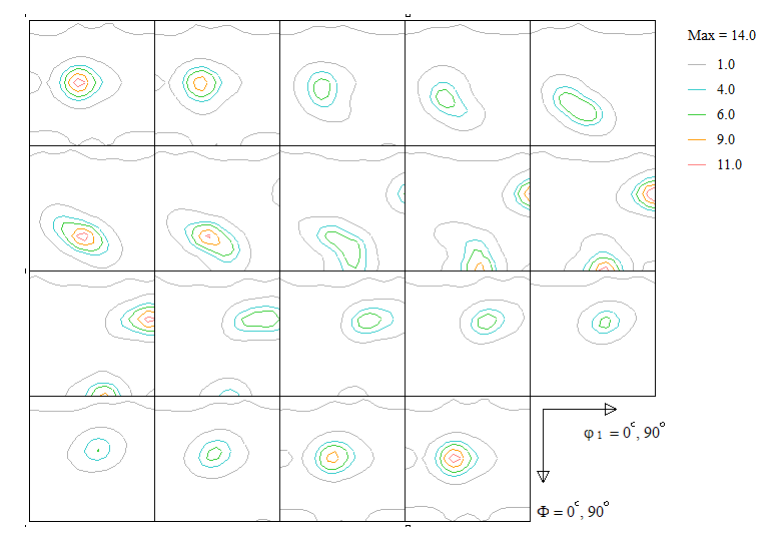

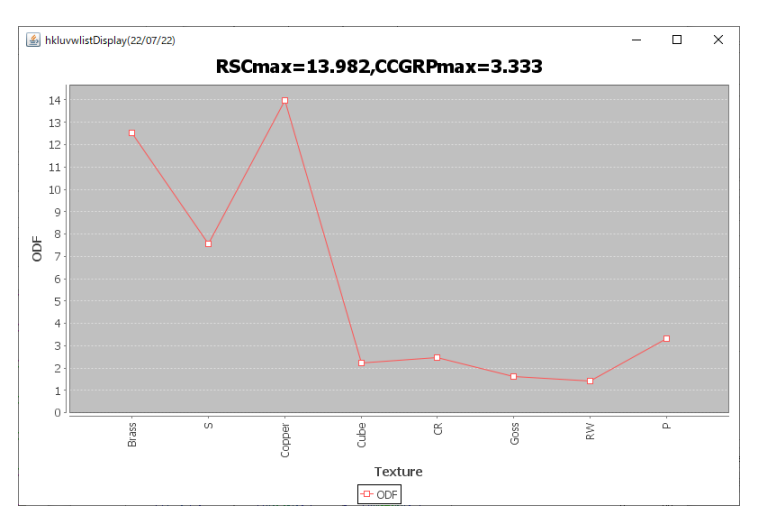

## U:\2022-07-21-JP6412103\TXT2\TexTools\RSC.HODF

## Brass, S, Copper>10.0

## **Brass**

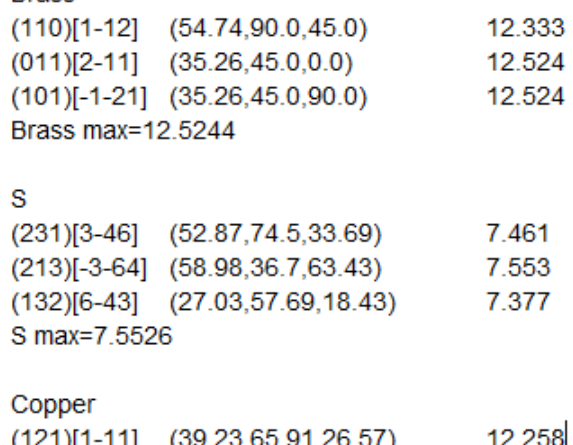

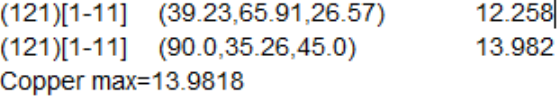

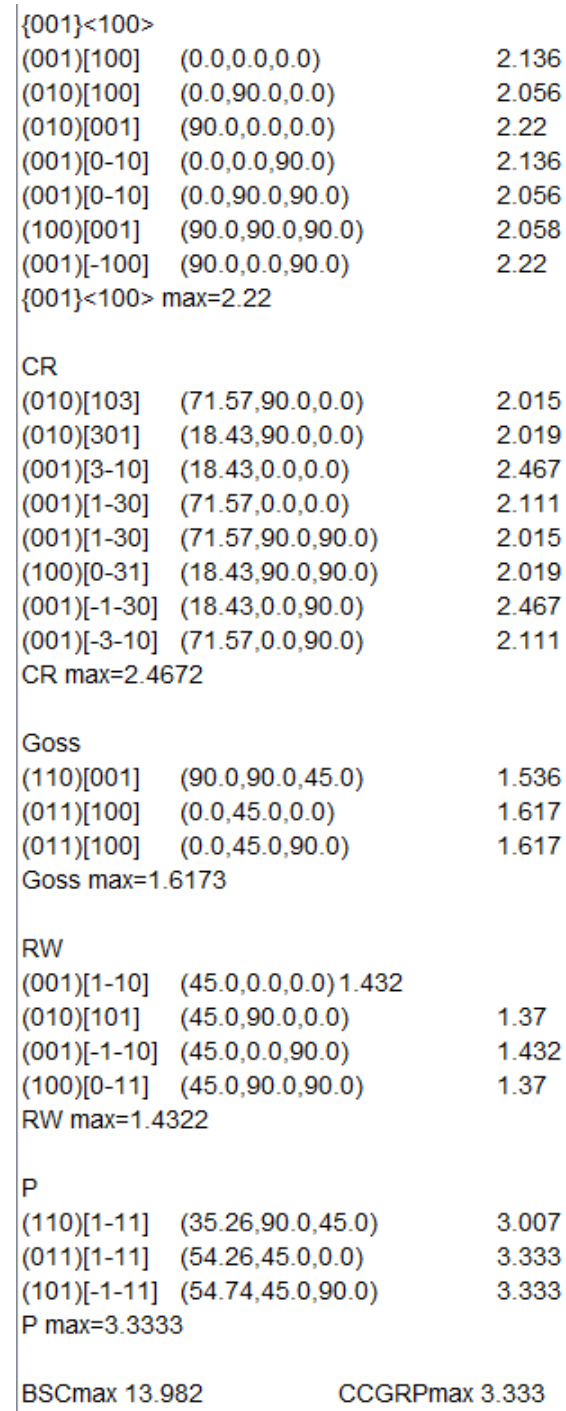

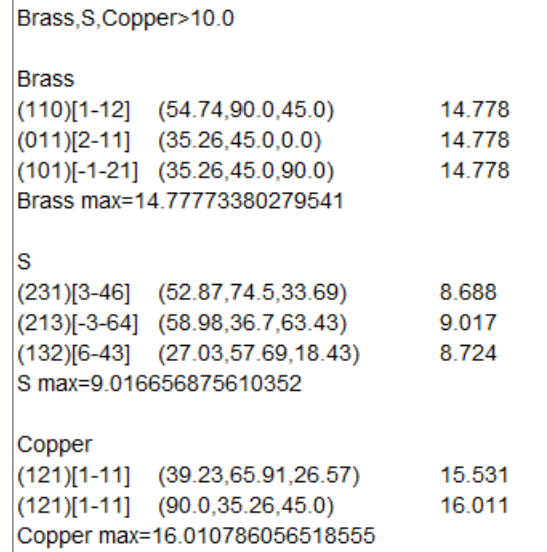

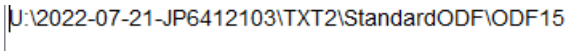

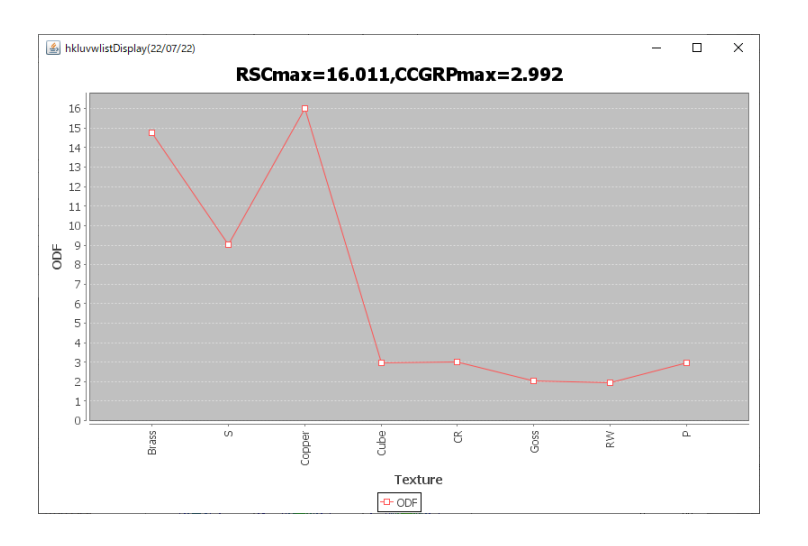

## Contour Levels: 1.0 2.0 3.0 4.0 5.0 6.0 7.0 8.0 9.0 10.0 11.0 12.0 13.0 14.0 15.0

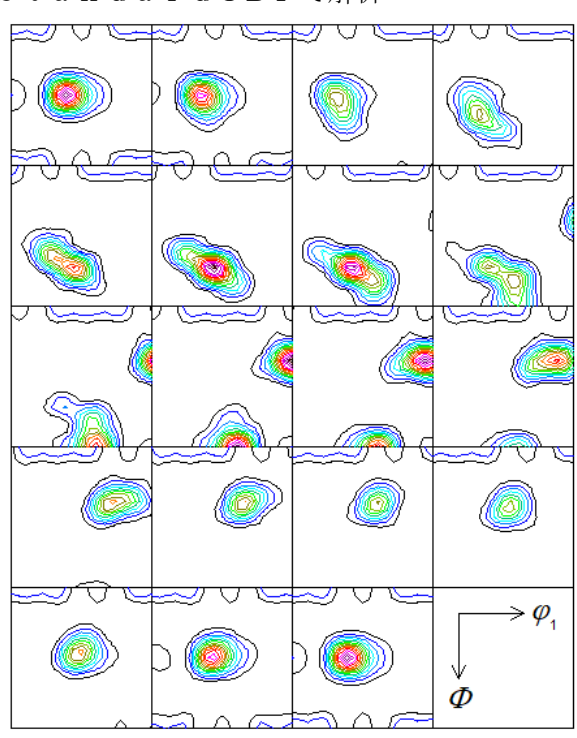

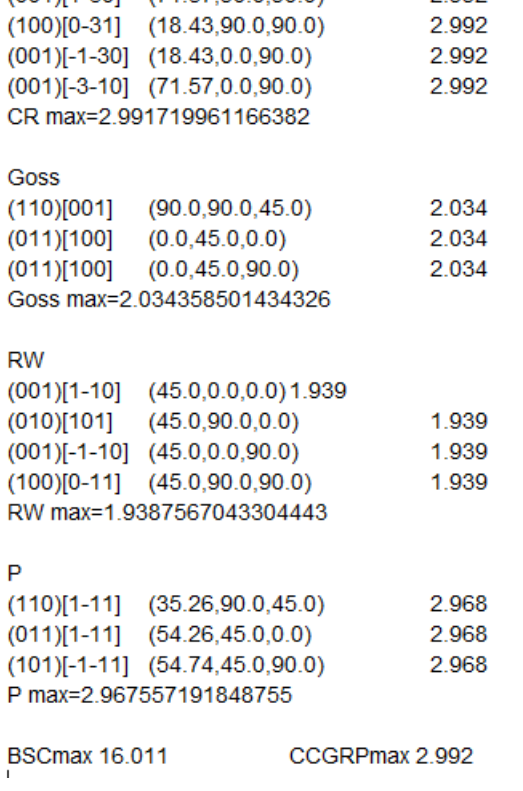

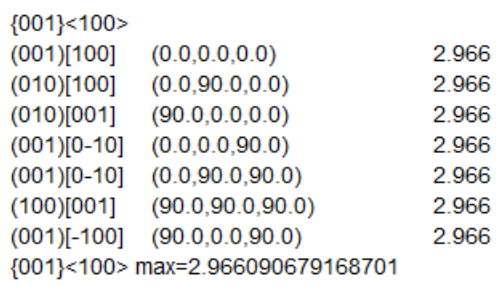

 $(71.57, 90.0, 0.0)$ 

 $(18.43, 90.0, 0.0)$ 

 $(71.57, 90.0, 90.0)$ 

 $(001)[3-10]$   $(18.43,0.0,0.0)$ 

 $(001)[1-30]$   $(71.57,0.0,0.0)$ 

2.992

2.992

2.992

2.992

2.992

**CR** 

 $(010)[103]$ 

 $(010)[301]$ 

 $(001)[1-30]$ 

StandardODFで解析

## MTEXで解析 (FWHMはdefault)

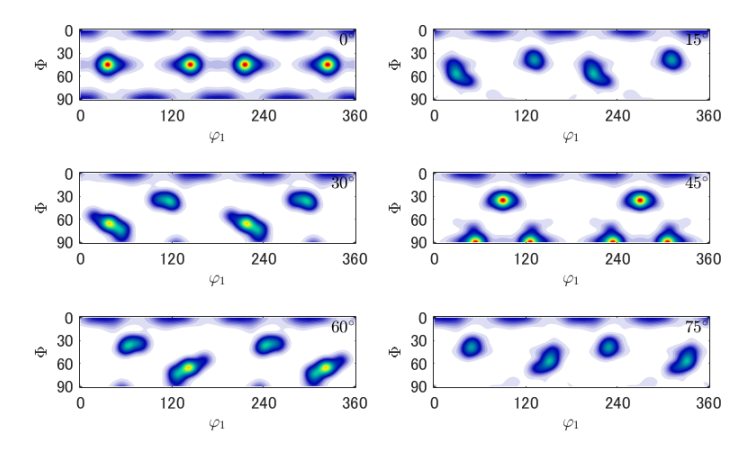

Radially symmetric portion: kernel: de la Vallee Poussin, halfwidth 5° center: 4951 orientations, resolution: 5°

weight: 1

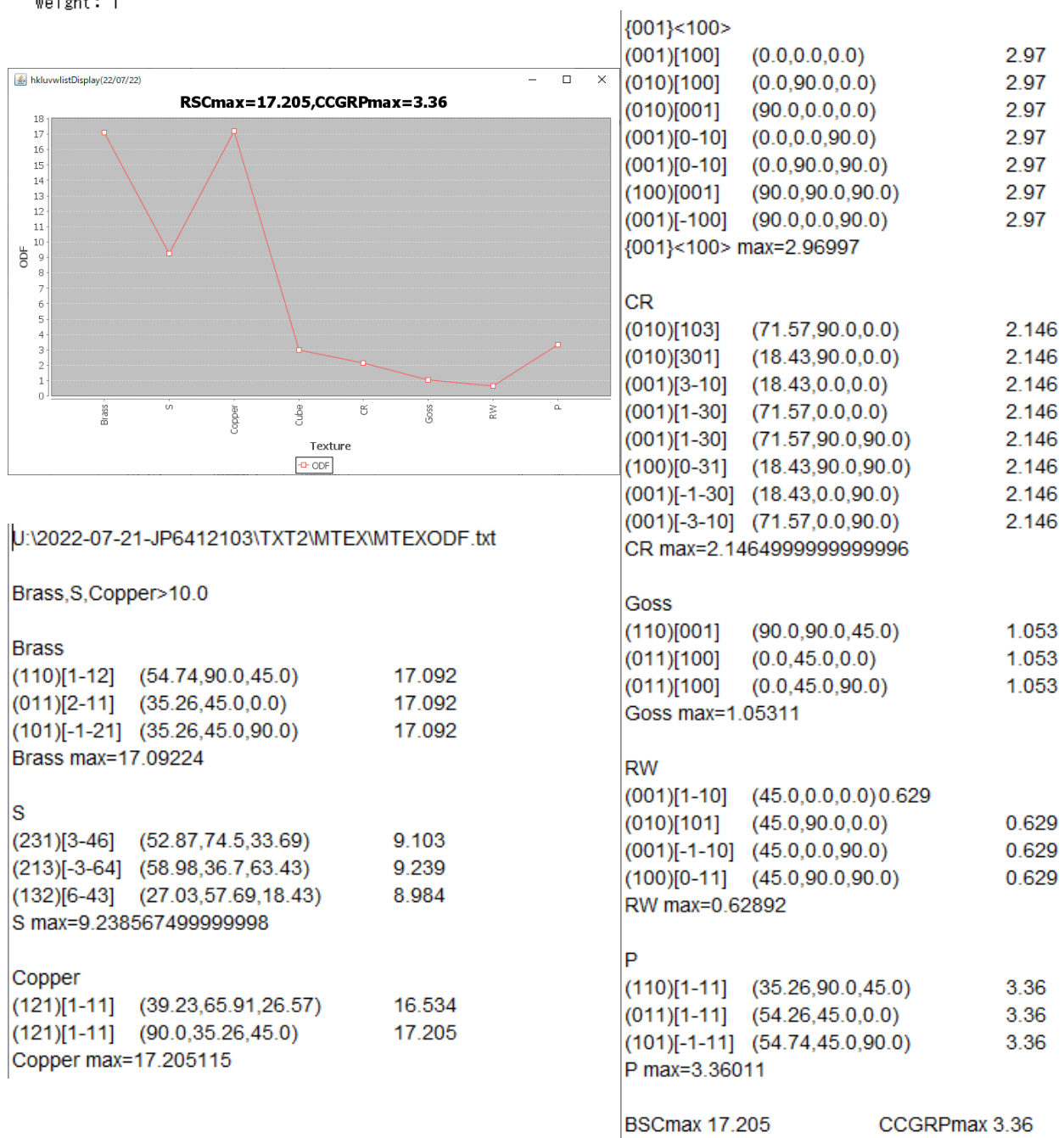

CCGRPmax 3.36

まとめ

数値を集計すると

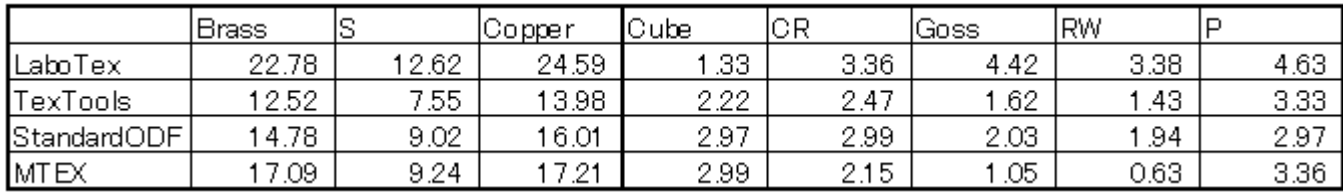

概ね、予測された値が計算されている。